## **CRMC\_GROUP\_BRI\_F** FLT\_VALUE [CHAR (2)]

## SAP ABAP table CRMV\_BILP\_TYPE\_1 {Generated Table for View}

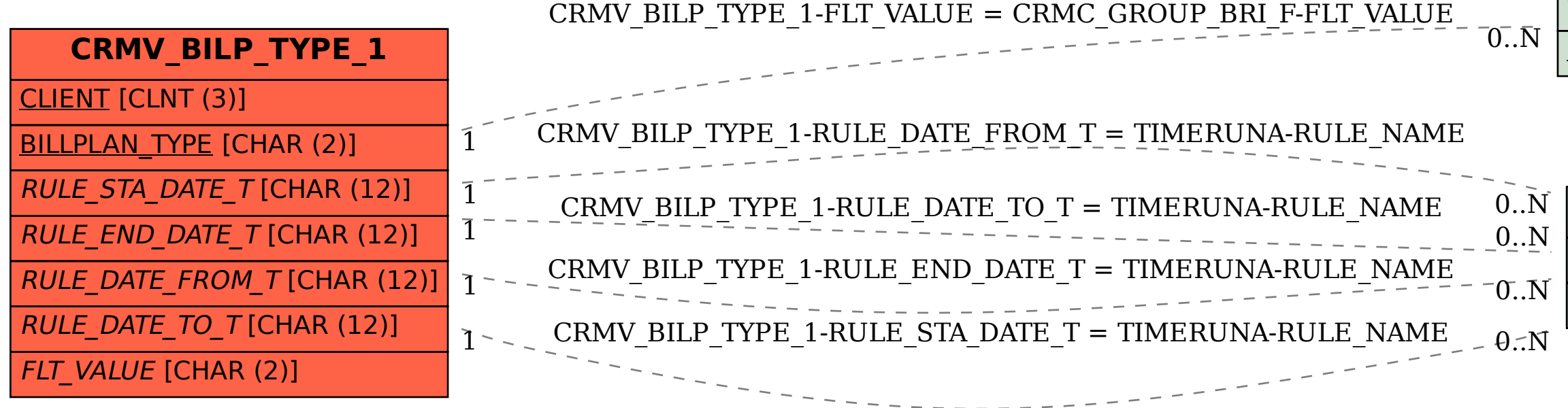

## **TIMERUNA**

CLIENT [CLNT (3)]

RULE\_NAME [CHAR (12)]